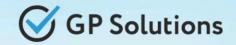

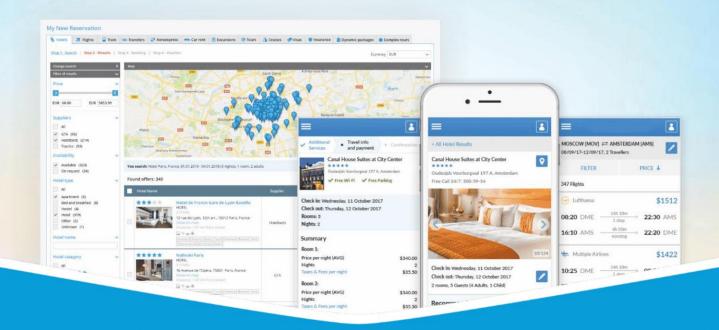

## **GP Travel Enterprise Release 8.12**

Presentation

February 14, 2022

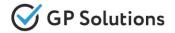

Dear clients and partners!

We are happy to announce Release 8.12 of GP Travel Enterprise that introduces new capabilities of new version of the website, enhancements in available modules as well as overall capabilities of the system. Additionally some changes in API were done.

For scheduling the delivery dates please contact our support team.

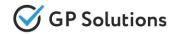

### New capabilities of the Website:

### ✓ New module:

• INSURANCE

### Searching and booking processes:

- Search Form: new design
- Search Form: reverse button for Transfers / Flights / Car Rental
- Search Results page: recommended hotels/excursions/events
- Booking Page: extra services description
- Data birth fields: new logic for manual input
- ✓ **Transfers**: search by hotels
- ✓ Packages:
  - Search Results Page: filter by geomarker on the map
  - Search Results Page: alternative hotels
  - Search Results Page Tour details: info on services

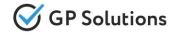

## New capabilities of the Website:

### Reservations:

- payment statuses changes
- booking of the saved reservation
- UI for list of services
- guest data changes
- meal type and room type description
- new UI for adding the service to the reservation
- cancellation policy view

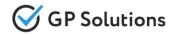

## **Enhancements in Back-Office:**

#### ✓ Package tours:

- settings on several hotels in one city
- new products as components (insurance, event, extra service)
- Own hotels/excursions/events: new option "Recommended"
- ✓ Search results page: meal type description

## ✓ Reservations:

- meal type, room type and tariff description
- new block "Paying organization"
- new remark "Taxes included"
- o new parameter "Personal number"
- download calculation/quote document in Word
- guest data changes

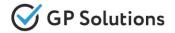

## **API changes:**

### Accommodations:

- new parameter "hotelCode" is added in method GET/hotels
- parameters "type", "firstName" and "lastName" are optional now for own hotels in methods POST/prepareAccommodationBook and PUT/prepareAccommodationBook/{basketKey}
- new container "referrer" is added on the level of offer to book
- Transfers: parameter "time" is optional now
- ✓ **Own hotels/excursions/events:** new parameter "recommended" is added into the response
- ✓ Insurance:
  - parameter "birthdates" is optional now in the request
  - array with info on the product with parameters "name", "shortDescription" is added into the response
- ✓ Package:
  - new parameters "hotelName"(for hotels), "name" (for other products) and "serviceName" are added into the response
  - new parameter "serviceName" is added to show service name into the response
- ✓ Orders:
  - new method PUT/TravellerData/{processId} is added
  - new parameters "taxesAndFeesIncluded", "personalNumber" are added into the response
  - new parameter "iataCode" for train station is added into the response

**Note**: see the details on API changes here:

https://docs.softwaretravel.net/en/index.php?title=GP\_Travel\_Enterprise\_API\_Release\_8.12

## **1. New Capabilities of the Website**

## **INSURANCE**

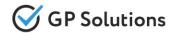

Within the new release we have added a new module **INSURANCE** on Website. This service is very important for travel. It can be used as a separate product or as a part of packages.

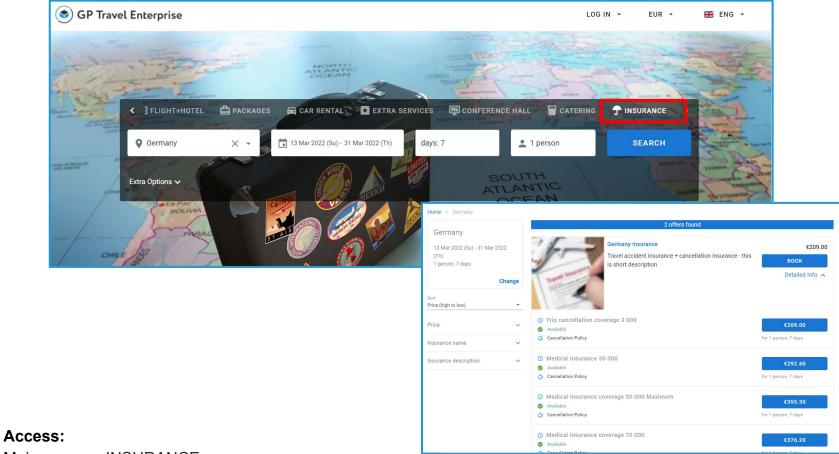

#### Main page >> INSURANCE

## Search Form: new design

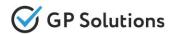

## The design for the search form is changed to new with a modern and comfortable UI

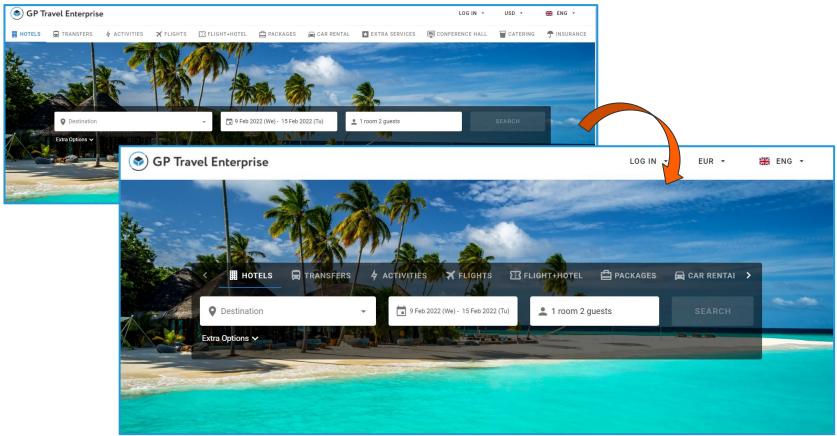

#### Access:

Main page

### Search Form: reverse button

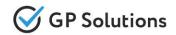

The button reverse (change) between departure and arrival points is added on the search form of Transfers, Flights and Car Rental for more convenient searching.

| SP Travel Enterprise                                                                                                    | LOG IN 🔻 | EUR 👻     | ENG - |
|----------------------------------------------------------------------------------------------------|----------|-----------|-------|
| and a state                                                                                                    | -        |           |       |
| Image: A construction of the construction of the construct |          | EXTRA S > |       |
| Extra Options >                                                                                                    |          |           |       |

#### Access:

Main page >> Transfers/Flights/Car Rental

## Search results page: recommended

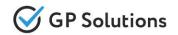

We added the possibility to sort by new option "Recommended" **own hotels / excursions / events** on the search results page. It is necessary to switch on this option on Back-Office to show mark "Recommended" of these products on the Website.

| Home > Karlovy Vary, Czech Republic   |                  |                                |                            | Search on map Q                            | X          |
|---------------------------------------|------------------|--------------------------------|----------------------------|--------------------------------------------|------------|
| Karlovy Vary, Czech Republ            | ic               | 42 out of 49 offers match your | filters                    | < Otovice                                  |            |
| 9 Mar 2022 (We) - 12 Mar 2022 (Sa) (3 |                  | COMPARE HOTELS                 |                            |                                            | 1 >        |
| nights)<br>2 guests                   |                  | ★★★★ Hotel<br>Loft Hotel       | from €118.02               | Variers orders                             | Dalovice   |
| Cha                                   | nge              | 22 1.5 km from center          | BOOK<br>View room offers ↓ | ATT ADS                                    |            |
| Recommended                           |                  |                                |                            | RYBÁRE Kalvobbi<br>Banu<br>4 form 167,20 y |            |
| roup By<br>/ithout Grouping           |                  | * * * * * Resort               | from €462.00               | о Гипермаркет Mlýnská kolonáda             |            |
| rice for 3 nights in EUR              | ·                | Spa Hotel                      | воок                       | Diana Observation Tower € 30 from €118     | 8.02   Pup |
| ame                                   |                  |                                | View room offers 🗸         | Obova Svatý Linhart 💽                      |            |
| vailability                           | · Maria Surgeria | X                              |                            | Svaty Linhart Wellness Hote                | /          |
| Star Rating                           |                  | 1                              |                            | GREEN PARA                                 | DISE       |

#### Access:

Main page >> Hotels>> Search hotels>> Search results page

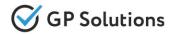

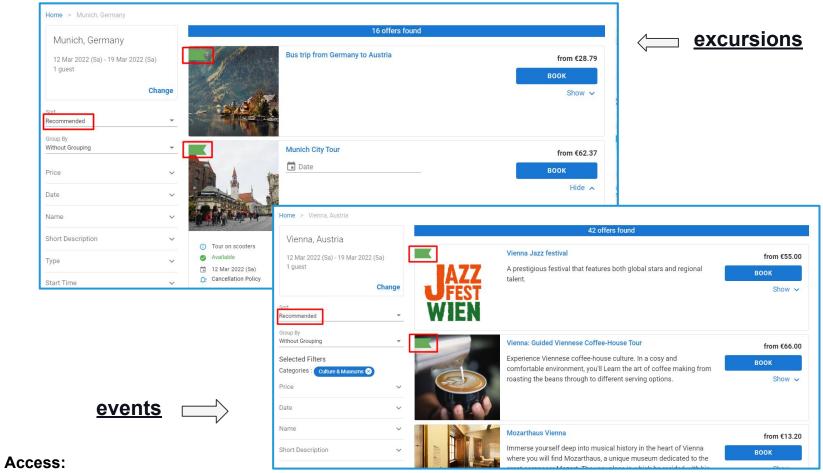

Main page >> Activities>> Search activities>> Search results page

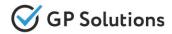

### Extra service description is displayed now on the booking page for all products.

| Home > Kiev, Ukraine > Fairmont Grand Hotel Kyiv > Reservation                                                                                                    |                                                                                                    |
|----------------------------------------------------------------------------------------------------|----------------------------------------------------------------------------------------------------|
| You are logged as an unregistered user     SIGN IN     Register New Account?       Please fill in information in English                                                                                                    | Kiev, Ukraine<br>9 Mar 2022 (We) - 12 Mar 2022 (Sa) (3 nights)<br>2 guests                                                                                                    |
| Citizenship<br>Sal.≠ First Name* Last Name* Phone Australia ← E-mail*                                                                                                    | A standard and the state of the state of the state o |
| SPA: pool, sauna, jacuzzi       Full day unlimited       Guest 2       Sal.r       First Name*       Last Name*       Phone       Australia       E-mail                                                                                                    | <ul> <li>Standard - Dbl</li> <li>Enough Available Rooms</li> <li>BB</li> <li>Cancellation Policy</li> <li>584.80</li> </ul> The amount in EUR is indicative. The reservation will LUSD (original price is \$660.00).                                                                                                    |
| ★ Extra Services         □ SPA          ● Frice         ● Frice         ● Frice         ● G         ● SPA          ● SPA          ● SPA          ● Extra Services         □ SPA          ● Extra Service         □ SPA          ● Extra Service         □ SPA          ● Extra Service         □ SPA          ● Extra Service | Total:<br>Loya                                                                                                    |

#### Access:

Main page >> Any product>> Search results page>>Booking page

## Data birth fields: new logic for manual input

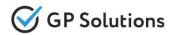

We added the possibility to put the client's DOB manually (not only via calendar) on the booking page. Also you can use this option to modify DOB in the reservation.

| uest 3 (Child)<br>Iutation First Name*<br>s - John | Last Name*<br>Smith                                                                                  | Phone                                                                                                    | Date of Birth*                                                           |                        | <b>*</b>                                                                         |                     |
|----------------------------------------------------|----------------------------------------------------------------------------------------------------|----------------------------------------------------------------------------------------------------|--------------------------------------------------------------------------|------------------------|----------------------------------------------------------------------------------|---------------------|
| mail                                               | Reservation #4639                                                                                    | /                                                                                                    |                                                                          |                        | 1                                                                                |                     |
|                                                    | 📕 Fairmont Gran                                                                                      | d Hotel Kyiv 🗙 🗙 🖈                                                                                                    | * 0                                                                      |                        |                                                                                  | 🤡 Confirmed 🗸       |
|                                                    | Edit Traveler (*)       #1: Salation       #2: Substitute       ************************************ | Lai farar<br>Back Austria County<br>Lai how Dounty<br>Book Austria County<br>Book Austria County<br>County<br>Book Austria County<br>County<br>Co | 010/met/handber         Egine dire           28547         10 05 02 2025 | O Da                   | the option to edit<br>ites<br>aveler (-s)<br>CONTINUE<br>CANCEL<br>INCL INVOICES | y points: 26 Cancel |
|                                                    | KATRIN BLACK                                                                                         | Meal Type<br><b>BB</b>                                                                                                    | Citizenship<br><b>Austria</b>                                            | Document<br>125487     | Expire Date<br>20 Feb 2025                                                       |                     |
|                                                    | NICK BLACK                                                                                           | Meal Type<br>BB                                                                                                    | Citizenship<br>Austria                                                   | Document<br>36547      | Expire Date<br>5 Feb 2025                                                        |                     |
| l                                                  |                                                                                                    | KATRIN BLACK                                                                                                    | Meal Type<br><b>BB</b>                                                   | Citizenship<br>Austria | Date of Birth<br>1 Jan 2000                                                      | Document<br>125487  |
|                                                    |                                                                                                    | 2                                                                                                    | Meal Type                                                                | Citizenship            | Date of Birth                                                                    | Document            |

Main page >> Any product>> Search results page>>Booking page

## Transfers: search by hotels

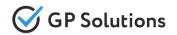

Now on the searching for transfers it is possible to **select a specific hotel** in the departure/arrival location. On the booking page the points of departure/arrival are automatically set the selected hotel and its address.

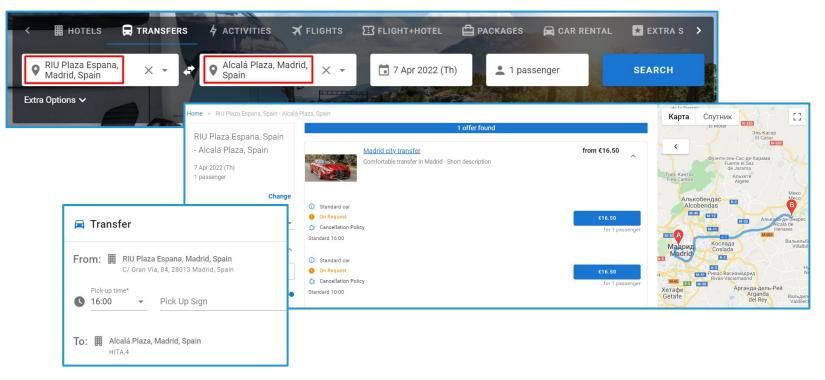

#### Access:

Main page >> Transfers>> Search results page>>Booking page

### Packages: filter by geomarker on the map

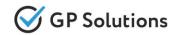

We added the possibility to filter offers of packages on the search results page by clicking on certain hotel geo markers on the map. After clicking on the "show tours" you'll see offers with this hotel only.

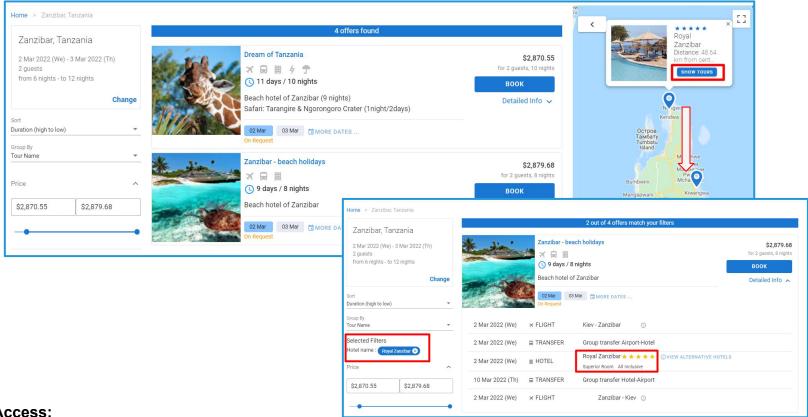

#### Access:

Main page >> Packages>> Search results page

## Packages: alternative hotels

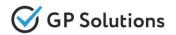

On the search results of tours it is possible to choose alternative hotels in "Detailed Info" now. If on Back-Office in "Package tour" two or more hotels are added, they are displayed on the Website on the search results page as alternative hotels. As defaults the cheapest hotel is displayed in the results. Also all available room and meal types for hotels are displayed here.

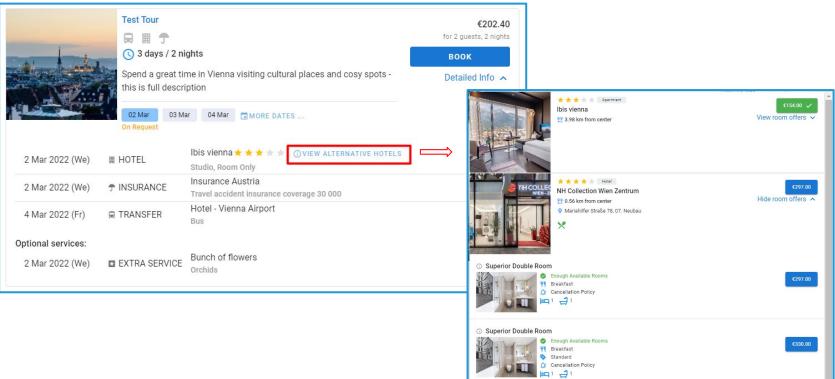

#### Access:

Main page >> Packages>> Search results page

## Packages: info on services

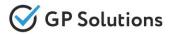

dorfull Austria 7 days

Now all the services included in the tour are displayed:

- ➢ in tour details on search results page
- > on a separate page of the package tour
- $\succ$  in the reservation

| in the reservation                                                                                                    |                           | Group By<br>Tour Name<br>Price<br>€572.00 €1,842.50                                               | ^ |                  | Salzburg and<br>Salzburg's Ba<br>a guided tour. | د 1,042.30<br>for 2 guests, 6 nights                                                             |
|----------------------------------------------------------------------------------------------------|---------------------------|---------------------------------------------------------------------------------------------------|---|------------------|-------------------------------------------------|--------------------------------------------------------------------------------------------------|
|                                                                                                    |                           | Tour name                                                                                         | ^ | 4 Mar 2022 (Fr)  | 04 Mar<br>Available<br>★ FLIGHT                 | Minsk National Airport - Vienna International Airport 💿                                          |
| Reservation #4725 /                                                                                                    |                           |                                                                                                   | ^ | 4 Mar 2022 (Fr)  | ₽ TRANSFER                                      | Vienna Airport - Hotel<br>Bus                                                                    |
|                                                                                                    | Client price              | Peservation: 4725 Reservation status: In Progress Payment status: Not Inviced Ciled: Mrs Red Smth | 1 | 4 Mar 2022 (Fr)  | III HOTEL                                       | NH Collection Wien Zentrum ★ ★ ★ ★ ★ ②VIEW ALTERNATIVE HOTELS<br>Superior Double Room, Breakfast |
| In the same set (1)     Constrained (1)     Constrained (1) | €1,842.50<br>Net Involced | Manager: Mr cirector<br>Datios: 4 Mar 2022 (Pr)<br>11 Mar 2022 (Pr)<br>Niphs obr 7                | ^ | 5 Mar 2022 (Sa)  | * EXCURSION                                     | Vienna Sightseeing tour<br>Group, Off-site 10:00, EN                                             |
| Boonen IIII<br>Equivilee 3105514                                                                                                    |                           | Supplier price Client price<br>€1,675.00 €1,842.50<br>Commission €8.90 Commission €8.90           | 1 | 10 Mar 2022 (Th) | 🛱 TRANSFER                                      | Hotel - Vienna Airport<br>Bus                                                                    |
| ≥ Minisk - Vienna - Minisk © Aline 21269 / No 08212761 Prod SecK, Alija udij                                                                                                    | 🕲 Confirmed 🧄             | Net Involved Net Involved CHAT                                                                    | 1 | 4 Mar 2022 (Fr)  | ¥ FLIGHT                                        | Vienna International Airport - Minsk National Airport $~\odot$                                   |
| NN Collection Without Zentrum     O      Annu and phone was allowed     meaning departments                                                                                                    | 🧭 Coeffrmed 🗠             | DOWNLOAD INVOICE ADD SERVICE ITINERARY                                                            | - |                  |                                                 |                                                                                                  |
| Viena Aliport - Hotel O (1998)<br>Ana 2019 //<br>Analisen (Asaly)                                                                                                    | Confirmed A               |                                                                                                   |   |                  |                                                 |                                                                                                  |
| Viena Sightseeing tour O (1999)     Viena Sightseeing tour O (1999)     Invation, agusta                                                                                                    | 🧭 Coeffrmed 🧄             |                                                                                                   |   |                  |                                                 |                                                                                                  |
| Hotel - Viena Aliport © 1999     Hotel - Viena Aliport © 1999     Hotel - Viena Aliport © 1999     Hotel - Viena Aliport © 1999                                                                                                    | Confirmed 🔿               |                                                                                                   |   |                  |                                                 |                                                                                                  |

Group By

#### Access:

Main page >> Packages>> Search results page>>Tour info>>Reservation

## Reservations: payment statuses changes

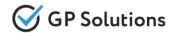

For more convenient work with reservations the number of payment statuses has been optimized. There are three payment statuses only now: **Not Paid / Paid / Partly Paid** 

|                                                                                                    | <u>These statuses are displayed</u> :<br>✓ on Reservations list |                                                                   |                        | Home > Reservations<br>Reservation #830 |                                                                                                    |                                              |                                                                                     |                            | ۵   |                                                                                         |                                                                                          |
|----------------------------------------------------------------------------------------------------|-----------------------------------------------------------------|-------------------------------------------------------------------|------------------------|-----------------------------------------|----------------------------------------------------------------------------------------------------|----------------------------------------------|-------------------------------------------------------------------------------------|----------------------------|-----|-----------------------------------------------------------------------------------------|------------------------------------------------------------------------------------------|
| <ul> <li>✓ On Reservations list</li> <li>✓ on Filter of Reservations list</li> <li>✓ in Reservation Details</li> </ul>                                                          |                                                                 |                                                                   |                        | Sultan Sand                             | ds * * * * * ©<br>Sultan Sands *<br>© Kliwengwa Beach, Zanzi<br>© 20 May 2022 (Fr)<br>© 23 May 2022 (Mo)<br>© 3 nights | ear, 00000, Tanzania, Zanzibar,<br>rom 12:00 | Supplier price<br>€300.00<br>Commission: €0.00<br>© Cancellation Policy<br>Not Paid | before 19 May 2022<br>(Th) | IER | Reservation:<br>Reservation statu:<br>Payment status:<br>Company:<br>Agent:<br>Manager: | 8304<br>Partly Paid<br>Tour Operator<br>Company<br>Mrs Tanya<br>Supervisor<br>Mr Mueller |
| Selected Filters<br>Customer payment statuses: Paid, Party Paid (<br>All reservations ) Future trips ) Past trips                                                               |                                                                 |                                                                   |                        | Bahari Room                             | Meal Type<br>HALF BOARD                                                                                                | Citizenship<br>Germany                       |                                                                                     | Partly Paid                |     | Dates:<br>Nights qty:<br>Supplier price<br>€300.00                                      | 20 May 2022 (Fr)<br>23 May 2022 (Mo)<br>3<br>Client price<br>€360.00                     |
| Create date from Create date to Additional Parameters Apply fifter to services Service types Service types Service name Concorrer prevent analas Supplier payment statuses Paid | Reservation number                                              | Traveler name or sumame                                           | Process st             |                                         |                                                                                                    |                                              |                                                                                     |                            |     |                                                                                         | Commission: 33.00<br>Partly Paid<br>CHAT<br>DOAD INVOICE<br>SERVICE<br>NERARY            |
| Partly Pald  Not Paid  Net RESERVATION  Reservation  Created date Company / Agent                                                                                               | Status                                                          | Service                                                           | Dates                  | Traveler (-5)                           | Netto                                                                                                    | Brutto                                       |                                                                                     |                            |     |                                                                                         |                                                                                          |
| 8388 /                                                                                                    |                                                                 |                                                                   |                        |                                         |                                                                                                    |                                              |                                                                                     |                            |     |                                                                                         |                                                                                          |
| 8 Feb 2022                                                                                                    | Confirmed<br>Travel Guard                                       | DK Insurance                                                      | 1 May 20:              | 22 Ms Anna Smith                        | GBP 8<br>Not Paid                                                                                                    | GBP 67.11<br>Paid                            |                                                                                     |                            |     |                                                                                         |                                                                                          |
| 8335 /                                                                                                    |                                                                 |                                                                   |                        |                                         |                                                                                                    |                                              |                                                                                     |                            |     |                                                                                         |                                                                                          |
| 19 Jan 2022                                                                                                    |                                                                 | III Victoria Palace<br>DOUBLE CLASSIC, ROOM ONLY<br>France, París | 9 Feb 202<br>12 Feb 20 |                                         | n E565.24<br>Not Paid                                                                                                  | €621.76<br>Partly Paid                       |                                                                                     |                            |     |                                                                                         |                                                                                          |

#### Access:

Main page >> Reservations>>Reservation Details

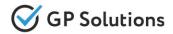

Booking of the saved reservation is implemented on the Website now.

On the booking page you may use the option SAVE RESERVATION AND BOOK LATER

| ~ | I agree with the general terms of use and all conditions of reservation the selected of | offer |                                 |  |
|---|-----------------------------------------------------------------------------------------|-------|---------------------------------|--|
| ~ | I agree with processing my personal data according to Privacy Policy                    |       |                                 |  |
|   | воок                                                                                    |       | SAVE RESERVATION AND BOOK LATER |  |
|   |                                                                                         |       |                                 |  |

To book such reservation just click "BOOK" in Reservation Details:

| eservation #4714                                      | 4 /                                                                                                    |                               |                                                                                           |                                                                                         | ≡       |
|-------------------------------------------------------|----------------------------------------------------------------------------------------------------|-------------------------------|-------------------------------------------------------------------------------------------|-----------------------------------------------------------------------------------------|---------|
| 📕 Fairmont Gra                                        | nd Hotel Kyiv ★                                                                                          | <b>★ ★ ★ ★ ①</b>              |                                                                                           |                                                                                         | Quote 🗸 |
|                                                       | <ul> <li>1 Naberezhno-Khres</li> <li>8 Mar 2022 (Tu</li> <li>10 Mar 2022 (T</li> <li>2 nights</li> </ul> |                               | Supplier price<br>\$530.00<br>Commission: \$0.00<br>① Cancellation Policy<br>Not Invoiced | Client price<br>\$578.00<br>Commission: \$0.00<br>© Cancellation Policy<br>Not Invoiced | BOOK    |
| Extra Services<br>SPA - 1 (\$50.00)<br>Superior - DBL |                                                                                                    |                               |                                                                                           |                                                                                         | _       |
| Mrs<br>MARY WHITE                                     | Meal Type<br><b>BB</b>                                                                                   | Citizenship<br><b>Belarus</b> |                                                                                           |                                                                                         |         |
| Mr<br>NICK BLACK                                      | Meal Type<br><b>BB</b>                                                                                   | Citizenship<br><b>Belarus</b> |                                                                                           |                                                                                         |         |

#### Access:

Main page >> Reservations>>Reservation Details

## Reservations: UI for list of services

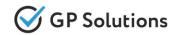

We improved UI Design for reservations with two and more services. Now on the Reservation Details page the first service is displayed with open details, the others are in closed view (as a list). You can open every service to show details of it.

| eservation #4727                                                                                                    | 1                           |                   |                                                                                         |                                                                                                    |                           |                                                                                                    |                                                                                                    |
|----------------------------------------------------------------------------------------------------|-----------------------------|-------------------|-----------------------------------------------------------------------------------------|----------------------------------------------------------------------------------------------------|---------------------------|----------------------------------------------------------------------------------------------------|----------------------------------------------------------------------------------------------------|
| 📕 Fairmont Grar                                                                                                    | nd Hotel Kyiv ★ 🛧           | ★★ ©              |                                                                                         | 0                                                                                                    | Confirmed 🗸               | Reservation:<br>Reservation status:                                                                                                    | 4727<br>In Progress                                                                                                    |
| Extra Services<br>sPA - 1 (\$50.00)<br>Superior - DBL<br>Mark<br>Mark | Meal Type<br>BB<br>BB<br>BB |                   | Supplier price<br>\$770.00<br>Commission: \$0.00<br>Cancellation Policy<br>Not Involced | Client price<br>\$842.00<br>Commission: \$0.00<br>Accumulated loyalty points: 79<br>① Cancellation Policy<br>Not Invoiced | Voucher<br>Edit<br>Cancel | Payment status:<br>Agent:<br>Client:<br>Manager:<br>Dates:<br>Nights qty:<br>Supplier price<br>€200.00<br>Commission: €0.00<br>\$779.00<br>Commission: \$0.00<br>Not Invoiced | Not Involced<br>Mr GP director<br>Mr Nick Black<br>Mr director<br>23 Mar 2022 (We)<br>26 Mar 2022 (Sa)<br>3<br>Client price<br>€220.00<br>commission: €0.00<br>\$851.90<br>Commission: \$0.00<br>Not Involced |
|                                                                                                    | 00                          | Germany           |                                                                                         |                                                                                                    |                           |                                                                                                    | СНАТ                                                                                                    |
| 🚍 Tesla Model S                                                                                                    | S / Premium(Ukraine         | , Kiev) 💿         |                                                                                         |                                                                                                    |                           | DOW                                                                                                    | NLOAD INVOICE                                                                                                    |
| 24 Mar 2022 (Th) - 25                                                                                                    | Mar 2022 (Fr)               |                   |                                                                                         | <b>S</b>                                                                                                    | Confirmed 🔨               | A                                                                                                    | DD SERVICE                                                                                                    |
| Nick Black                                                                                                    |                             |                   |                                                                                         |                                                                                                    |                           |                                                                                                    | ITINERARY                                                                                                    |
| 🗗 Food and drin                                                                                                    | ks delivery () Sandwid      | th Cheese and Ham |                                                                                         |                                                                                                    |                           |                                                                                                    |                                                                                                    |
| 25 Mar 2022 (Fr)                                                                                                    | ÷.                          |                   |                                                                                         | 😑 Confirmatio                                                                                                    | on pending 🔥              |                                                                                                    |                                                                                                    |
| Nick Black                                                                                                    |                             |                   |                                                                                         |                                                                                                    |                           |                                                                                                    |                                                                                                    |

#### Access:

Main page >> Reservations>>Reservation Details

## Reservations: guest data changes

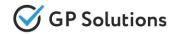

We added the possibility to make changes in guest data such as First Name, Last Name and passport data in the reservation for own hotels only. Just use "pencil" to edit guest data.

| me > Reservations                                           |                          |                          |                        |   |                            |                                                        |                                                                     |
|-------------------------------------------------------------|--------------------------|--------------------------|------------------------|---|----------------------------|--------------------------------------------------------|---------------------------------------------------------------------|
| Fairmont Gra                                                | and Hotel Kyiv \star 🛧 🖈 | 0                        | -Ougelies seise        |   | Confirmed V                | Reservation:<br>Reservation status:<br>Payment status: | 4636<br>Completed<br>Not Invoiced                                   |
| Current Traveler Deta<br>Salutation First Name<br>Mr - Mike | Last Name<br>White       | Document Number          | Expire Date 10.02.2022 | × | Edit<br>ints: 79<br>Cancel | Client:<br>Manager:<br>Dates:                          | Mr Mike White<br>Mr director<br>7 Mar 2022 (Mo)<br>10 Mar 2022 (Th) |
| Salutation First Name<br>Mrs - Anna                         | Last Name<br>White       | Document Number          | Expire Date            | × |                            | Nights qty:<br>Supplier price<br><b>\$720.00</b>       | 3<br>Client price<br>\$792.00                                       |
| MIKE WHITE                                                  | <b>BB</b><br>Meal Type   | United States of America |                        |   |                            | Commission: \$0.00<br>Not Invoiced                     | Commission: \$0.00<br>Not Invoiced                                  |
| ANNA WHITE                                                  | BB                       | United States of America |                        |   |                            |                                                        | CHAT<br>OAD INVOICE                                                 |
|                                                             |                          |                          |                        |   |                            |                                                        | D SERVICE                                                           |

#### Access:

Main page >> Reservations>>Reservation Details

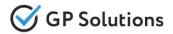

### Meal type and room type are displayed on the reservation details page for booked hotels now.

| ■ Fairmont Grand Hotel Kyiv ★ ★ ★ ★ ③ |                                                                                                    |                                                                                    |                                                                                           |                                                                                                    |                           |  |  |  |  |
|---------------------------------------|----------------------------------------------------------------------------------------------------|------------------------------------------------------------------------------------|-------------------------------------------------------------------------------------------|----------------------------------------------------------------------------------------------------|---------------------------|--|--|--|--|
| Superior - DBL                        | <ul> <li>1 Naberezhno-Khres</li> <li>7 Mar 2022 (Mo</li> <li>10 Mar 2022 (T</li> <li>3 nights</li> </ul> |                                                                                    | Supplier price<br>\$720.00<br>Commission: \$0.00<br>① Cancellation Policy<br>Not Invoiced | Client price<br>\$792.00<br>Commission: \$0.00<br>Accumulated loyalty points: 79<br>() Cancellation Policy<br>Not Invoiced | VOUCHER<br>Edit<br>Cancel |  |  |  |  |
| Mr<br>MIKE WHITE<br>Mr<br>ANNA WHITE  | Meal Type<br>BB<br>Meal Type<br>BB                                                                       | Citizenship<br>United States of America<br>Citizenship<br>United States of America |                                                                                           |                                                                                                    |                           |  |  |  |  |

#### Access:

Main page >> Reservations>>Reservation Details

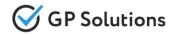

We added a new more comprehensive and easy to use UI for adding the service to the reservation.

| Ê1 Reservation #    | 4634 ①                 |                                                         |                         |                                                                                   |               |                                        |                                                | × |
|---------------------|------------------------|---------------------------------------------------------|-------------------------|-----------------------------------------------------------------------------------|---------------|----------------------------------------|------------------------------------------------|---|
| Home > Reservations | > Reservation Details  |                                                         |                         |                                                                                   |               |                                        |                                                |   |
| Reservation #463    | 34 /                   |                                                         |                         |                                                                                   |               |                                        |                                                |   |
| Fairmont Gr         | rand Hotel Kyiv ★ 1    |                                                         |                         |                                                                                   | Confirmed V   | Reservation:                           | 4634                                           |   |
|                     |                        |                                                         |                         | e to reservation #4634                                                            |               | Reservation status:<br>Payment status: | Completed<br>Not Invoiced                      | × |
| HOTELS              |                        | nd Hotel Kyiv * * * * *<br>, Activities (Kain X Flights |                         | ier price Client price<br>IOTEL PACKAGESO A<br>nission: \$0.00 Commission: \$0.00 |               | A SERVIČES 🗐 CO<br>Manager:            | NFERENCE HALL<br>Mr director                   | > |
| Destination         | o 17 Mar 2022 (T       |                                                         | Feb 2022 (Fr) - 17 Fe   | late                                                                              | room 2 guests |                                        | 17 Mar 2022 (Th)<br>SEARCH<br>20 Mar 2022 (Su) |   |
| Extra Options 🗸     |                        |                                                         |                         |                                                                                   |               | Supplier price                         | 3<br>Client price                              |   |
| Superior - DBL      |                        |                                                         |                         |                                                                                   |               | \$720.00                               | \$792.00                                       |   |
| Ms<br>ANNA SMITH    | Meal Type<br><b>BB</b> | Citizenship<br>United States of America                 | Document<br>3333        | Expire Date<br>10 Oct 2030                                                        |               | Commission: \$0.00 Not Invoiced        | Commission: \$0.00<br>Not Invoiced             |   |
| Mr<br>JOGN SMITH    | Meal Type<br><b>BB</b> | Citizenship<br>United States of America                 | Document<br><b>4444</b> | Expire Date<br>10 Oct 2030                                                        |               |                                        | СНАТ                                           |   |
|                     |                        |                                                         |                         |                                                                                   |               | DOWNL                                  | OAD INVOICE                                    |   |
|                     |                        |                                                         |                         |                                                                                   |               | ADD                                    | SERVICE                                        |   |

#### Access:

Main page >> Reservations>>Reservation Details>>Add Service

## Reservations: cancellation policy view

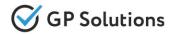

Cancellation policy view is optimized on the Reservation Details page. In case of free cancelation date before penalty is displayed now.

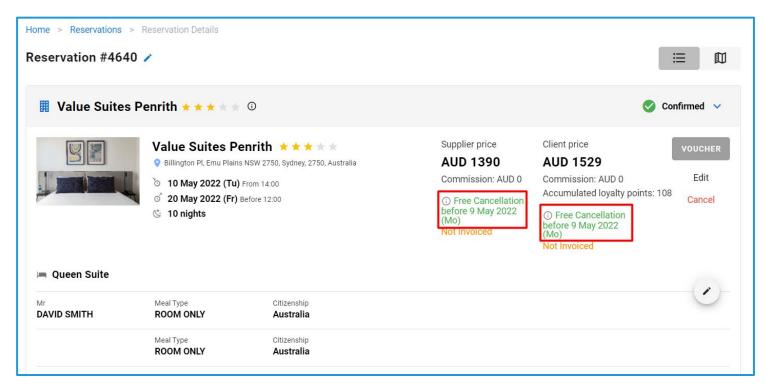

#### Access:

Main page >> Reservations>>Reservation Details

## **2. Enhancements in Back-Office**

# Package tours: several hotels in one city

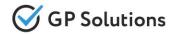

For Package tours we added settings on several hotels in one city. Now it is possible to add the necessary number of hotels in one city. Also you can use the filter "search by name" if there are many hotels on the list.

| Main window                                                                                                    |   |
|----------------------------------------------------------------------------------------------------|---|
| Home > Package tours > Itinerary                                                                                  |   |
| View hotel component                                                                                              | _ |
| Choose products for package                                                                                       | - |
| Choose products to include in package                                                                             |   |
| ru en es Search by name                                                                                           |   |
| Entry code *                                                                                                    |   |
| H1 Product name                                                                                                   |   |
| Name * Ibis Vienna                                                                                                |   |
| Hotel 🖉 Marriott Vienna                                                                                           |   |
| NH Collection Wien Zentrum                                                                                        |   |
| Day number *                                                                                                    |   |
|                                                                                                    |   |
|                                                                                                    |   |
| Include component as *                                                                                            |   |
| Mandatory service (This service is included in the tour and cannot be removed.)                                   |   |
| <ul> <li>Optional service (This service is not included in the tour and is additionally offered during</li> </ul> |   |
| City * Product *                                                                                                  |   |
| Vienna, Austria Products                                                                                          |   |
| NH Collection Wien Zentrum, Marriott Vie                                                                          |   |
| Edit                                                                                                    |   |
| Save Cancel                                                                                                    |   |
| Number of nights *                                                                                                |   |
|                                                                                                    |   |

#### Access:

Selfoperated products >> Package tours>> Any Package Tour>> Itinerary>>Service Hotels

## Package tours: new components

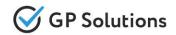

Products **Insurance**, **Event**, **Extra service** are added as new components to the package tours. These products are available for adding to the Package tours only if they are set up on your installation.

| Main window |        |                     |              |                                                                                                    |                 |
|-------------|--------|---------------------|--------------|----------------------------------------------------------------------------------------------------|-----------------|
| Home > Pack | age to | urs                 |              |                                                                                                    |                 |
| Package     | e to   | ur "Wonder          | full Aust    | ria 7 day                                                                                                    | ys"             |
| Information | Des    | tinations Itinerary | Availability | Calculation                                                                                                    |                 |
| Found comp  | onent  | s: 5                |              | New tour component       Image: Provide the second second sec |                 |
| Day         |        |                     | Service code |                                                                                                    | ○ Activity      |
| 1           | ٣      | <u>F1</u>           |              |                                                                                                    | O Insurance     |
| 1           | **     | <u>T1</u>           |              |                                                                                                    | O Event         |
| 1           |        | <u>H1</u>           |              |                                                                                                    | O Extra service |
| 2           |        | <u>A1</u>           |              |                                                                                                    | Add Reset       |
| 7           |        | <u>T2</u>           |              |                                                                                                    |                 |
| Create      |        |                     |              |                                                                                                    | l               |

#### Access:

Selfoperated products >> Package tours>> Any Package Tour>> Itinerary>>Create new component

### New option: "Recommended"

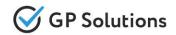

The new option "Recommended" is implemented for **own hotels/excursions/events**. If to switch on this option on Back-Office, you can sort products by option "Recommended" on the results search page on the Website

| Main window                                                                                                    |                                    | Main window                                                                              |  |  |  |  |  |
|----------------------------------------------------------------------------------------------------|------------------------------------|------------------------------------------------------------------------------------------|--|--|--|--|--|
| Hotel "Buta Hotel" General Information Detailed description Services Location Room types and meal types, Sport, leisure and kids services Ph | oto History Channel managers       | Home > Excursions                                                                        |  |  |  |  |  |
| ru en es<br>Z Active                                                                                                    |                                    | Group excursion "Barcelona Tour"                                                         |  |  |  |  |  |
| Name:* Source of description:* Phone #1: Phone #2: Buta Hotel  Own description                                                               | Phone #3:                          | Info <u>Catalogue</u> <u>Tourists</u> <u>Services</u> <u>Extra services</u> <u>Photo</u> |  |  |  |  |  |
| Code (use only Latin letters and numbers):* Hotel chain: Fax: URL:                                                                           |                                    |                                                                                          |  |  |  |  |  |
|                                                                                                    | 2/4/6/3/46308d72560-4f5d950b000cbc | ru en es                                                                                 |  |  |  |  |  |
| Type:* Category:* Main window                                                                                                    |                                    |                                                                                          |  |  |  |  |  |
| Hotel S Stars Home > Events                                                                                                    |                                    | Recommended                                                                              |  |  |  |  |  |
| Country:* City:* Belarus V Minsk V Group event "Worksh                                                                                       | on Vienna"                         | Name *                                                                                   |  |  |  |  |  |
| Postal code: District:                                                                                                    | op vienna                          |                                                                                          |  |  |  |  |  |
| 220033 V Information Prices Availability                                                                                                    |                                    | Barcelona Tour                                                                           |  |  |  |  |  |
| Address:                                                                                                    | The second second                  |                                                                                          |  |  |  |  |  |
| Zakharova 1 Info <u>Catalogue Tourists Ser</u>                                                                                               | <u>Vices Extra services Photo</u>  | Supplier *                                                                               |  |  |  |  |  |
| Group number:                                                                                                    |                                    | ETO                                                                                      |  |  |  |  |  |
| 6 ru en es                                                                                                    |                                    |                                                                                          |  |  |  |  |  |
| GIATA ID:                                                                                                    |                                    | Shared Walking                                                                           |  |  |  |  |  |
| ☑ Recommended                                                                                                    |                                    | O Private O Off-site                                                                     |  |  |  |  |  |
| Hotel feedback and rating: Name *                                                                                                    |                                    | O Private O OII-site                                                                     |  |  |  |  |  |
| Internal Rating: Name * 15.0 Z Recommended Workshop Vienna                                                                                   |                                    |                                                                                          |  |  |  |  |  |
| Supplier *                                                                                                    |                                    |                                                                                          |  |  |  |  |  |
| ETO                                                                                                    |                                    | v                                                                                        |  |  |  |  |  |
| Shared                                                                                                    |                                    |                                                                                          |  |  |  |  |  |
| O Private                                                                                                    |                                    |                                                                                          |  |  |  |  |  |
|                                                                                                    |                                    |                                                                                          |  |  |  |  |  |
| Transactions currency *                                                                                                    |                                    |                                                                                          |  |  |  |  |  |
|                                                                                                    |                                    |                                                                                          |  |  |  |  |  |
| Country *<br>Austria                                                                                                    | City *                             | ~                                                                                        |  |  |  |  |  |

#### Access:

Selfoperated products >> Hotels/Excursions/Events>> Contract

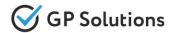

### Meal type description is displayed now on the search results page when hotels are searching.

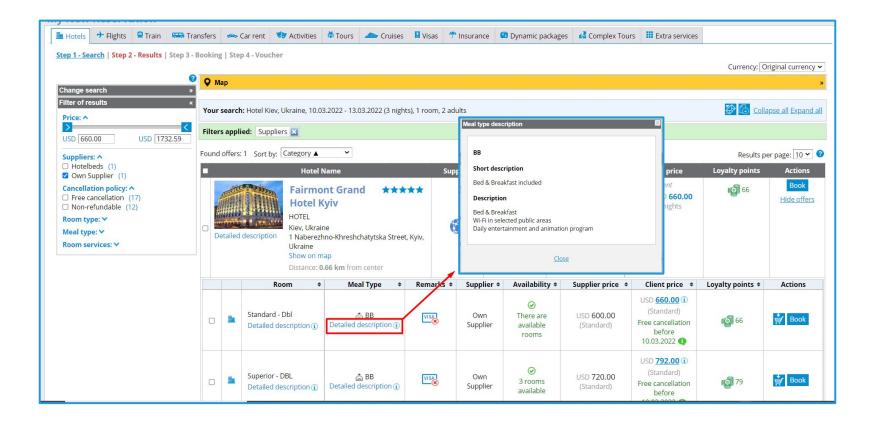

#### Access:

Search form>> Hotels>> Search results page

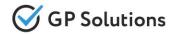

Meal type, room type and tariff description are added on the reservation details page for booked hotels

| ervation                               | Invoices and Payr                                     | ments Documents                                                                                             | Communicatio                                          | ons Itinerary                                                          | Calculation and settings                                                               |                                                         |          |                                                                                                    |                                                                         |
|----------------------------------------|-------------------------------------------------------|----------------------------------------------------------------------------------------------------|-------------------------------------------------------|------------------------------------------------------------------------|----------------------------------------------------------------------------------------|---------------------------------------------------------|----------|----------------------------------------------------------------------------------------------------|-------------------------------------------------------------------------|
| <u>Select all</u> <u>D</u><br>Services | Deselect all                                          |                                                                                                    |                                                       |                                                                        |                                                                                        |                                                         |          |                                                                                                    |                                                                         |
| #                                      |                                                       |                                                                                                    | Priz                                                  | e info                                                                 | <u></u>                                                                                |                                                         |          |                                                                                                    |                                                                         |
|                                        | Hotel:<br>Address:<br>Check in:<br>Check out:         | Fairmont Grand H<br>HOTEL<br>Kiev, Ukraine<br>1 Naberezhno-Khre<br>04.03.2022 after 14<br>07.03.2022 before | o <b>tel Kyiv 🖈 </b><br>eshchatytska<br><b>4:00</b> 🖉 |                                                                        | Supplier<br>th river Dnipro view<br>Coffee equipment / Wi-fi /<br>Conditioning/Climate | Own Supp<br>#: not ent<br>s are not s<br>ger: not set ? | ered 🦻   | Status: Confirm<br>Supplier<br>USD 720.00<br>Free<br>cancellation                                                                                  | ed 🛃 79<br>Client:<br>USD 792.00<br>Free<br>cancellation<br>Cash paymen |
| ✓ 4638 -                               | 1 Stay duration<br>Room<br>Superior - d<br>(Standard) | wieal ty                                                                                                    | pe Addi                                               | Room: Superi<br>Meal Type:<br>BB<br>Bed & Breakfas<br>Wi-Fi in selecte | or - DBL Own Suppl                                                                     |                                                         | Comments | <ul> <li>Voucher</li> <li>Modify</li> <li>Cancel</li> <li>Send E-mail</li> <li>To manual of</li> <li>Repair finan</li> <li>Book it agai</li> </ul> | correction<br>ice transactions                                          |

#### Access:

Reservations>> Reservation with hotel

### Reservations: new block "Referrer"

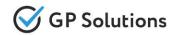

We added a separate column "Referrer" into reservation in Back-Office with information about paying organization. It is displayed only when information is returned via API. In other cases it will be empty.

| #    | â.                                                                                                    |                        |                     | Service                                                                                                    |                                                                                                    |                                                         |                                                                                |            |
|------|----------------------------------------------------------------------------------------------------|------------------------|---------------------|----------------------------------------------------------------------------------------------------|----------------------------------------------------------------------------------------------------|---------------------------------------------------------|--------------------------------------------------------------------------------|------------|
|      | NDIS MTA<br>Address: Melbourne,<br>Check in: 10.09.2022                                                                   | Test Property          | 8                   | Supplier:<br>Ref #: not set 🖉                                                                                            | Status: Confirmati<br>Supplier<br>AUD 521.96<br>Free<br>cancellation<br>before                                                             | Client:<br>AUD 521.96<br>Free<br>cancellation<br>before |                                                                                |            |
| ☑ 67 | Room                                                                                                    | Meal type              | Additional services | Guests                                                                                                    | Referrer                                                                                                    | Comments                                                | 07.09.2022 <b>1</b>                                                            | 07.09.2022 |
|      | two bedroom apartment -<br>participant staying<br>with overnight<br>supports<br>(Standard)<br>Bedrooms: 2<br>Bathrooms: 2 | private U<br>apartment |                     | Amanda Murphy (06.03.1990)<br><b>Contact data</b> Contact phone number<br>+615550000000, E-mail<br>iryna.rahel@gmail.com | Mary Palmer<br>Contact data Contact<br>phone number<br>+617770000011, E-mail<br>palmer@mailinator.com<br>Organization NDIS<br>Plan Manager |                                                         | Check status<br>Send E-mail<br>Modify status<br>To manual co<br>Repair finance | rrection   |

#### Access:

## Reservations: new remark "Taxes included"

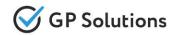

In case tariff is marked with "Taxes included" in the settings and booked. This remark is displayed in reservation in Back-Office now (as a part of tariff description).

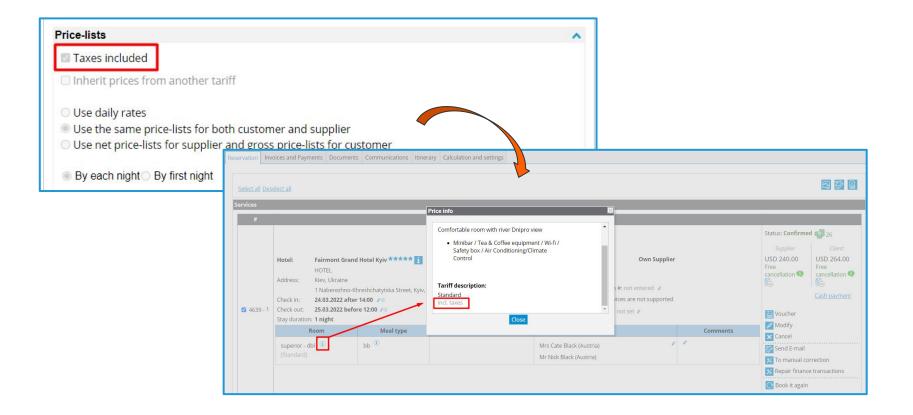

#### Access:

## Reservations: Personal number

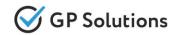

We added the possibility to enter a new parameter "Personal number" via API for booking of hotels. When Personal number is entered it is saved and displayed into reservation in Back-Office too.

| Services          |                                                                  |         |                                             |                  |                                                                                                    |                                  |                                                  |                                                                                |                                 |
|-------------------|------------------------------------------------------------------|---------|---------------------------------------------|------------------|----------------------------------------------------------------------------------------------------|----------------------------------|--------------------------------------------------|--------------------------------------------------------------------------------|---------------------------------|
| #                 |                                                                  |         |                                             |                  |                                                                                                    |                                  |                                                  |                                                                                |                                 |
|                   | Hotel:                                                           | Value S | uites Penrith ***                           | * <mark>i</mark> | Supplier:                                                                                                    | Value Suites Pen                 | Status: <b>Confirmed</b> 108<br>Supplier Client: |                                                                                |                                 |
|                   | Address:                                                         |         | Australia<br>on Pl, Emu Plains NSW          | 2750             | Ref #: 36QQG<br>Hotel Confirma                                                                                                   | ation #: not entered             | AUD 1 390.00 AUD 1<br>Free cancellation Free can | AUD 1 529.00<br>Free cancellation                                              |                                 |
|                   | Check in:<br>Check out:                                          | 10.05.2 | 022 after 14:00 🖋 🛈<br>022 before 12:00 🖋 🗊 |                  | Visa: Visa services are not supported<br>Service manager: not set 🖉                                                              |                                  |                                                  | before<br>09.05.2022 <b>(1)</b>                                                | before<br>09.05.2022 <b>(1)</b> |
| <b>2</b> 4640 - 1 | Stay duration: 10 nights Room Meal type Additional serv          |         |                                             |                  | Guests                                                                                                    | <u>Cash payment</u>              |                                                  |                                                                                |                                 |
|                   | queen suite<br>(NET RO)<br>Bedrooms:<br>Bathrooms:<br>Queen Bed: | 1<br>1  | room only 🛈                                 |                  | Mr David Smith (Austra<br>Personal number 555<br>Contact data Contact<br>number +6122200004<br>d.smith@mailinator.co<br>+1 adult | 5 456 123<br>phone<br>44, E-mail | /                                                | Voucher<br>Modify<br>Cancel<br>Send E-mail<br>To manual cont<br>Repair finance |                                 |

#### Access:

## Reservations: download calculation

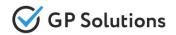

The possibility to download calculation/quote document as **Word** is added. This is useful if it needed to add the changes manually.

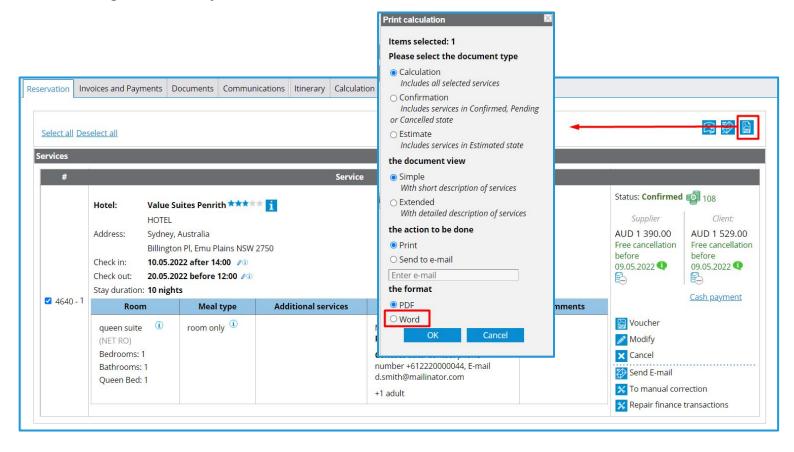

#### Access:

## Reservations: guest data changes

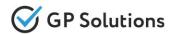

We added the possibility to make changes in guest data such as First Name, Last Name and passport data in the reservation for own hotels only.

| Reservation   | Invoices and Payments Docume                                                                                                    | ents Communications               | Itinerary Calculation and settings |                                                                                                    |                    |                                                                                                    |                            |                                                                                                  |     |      |                                                                                                    |   |
|---------------|----------------------------------------------------------------------------------------------------|-----------------------------------|------------------------------------|----------------------------------------------------------------------------------------------------|--------------------|----------------------------------------------------------------------------------------------------|----------------------------|--------------------------------------------------------------------------------------------------|-----|------|----------------------------------------------------------------------------------------------------|---|
| Select all    | Deselect all                                                                                                    |                                   |                                    |                                                                                                    |                    | Guests                                                                                                    |                            |                                                                                                  |     |      |                                                                                                    | X |
| Services<br># | Hotel: Fairmont Grr<br>HOTEL<br>Address: Kiev, Ukraine                                                                                                    | o-Khreshchatyt:<br>fter 14:00 🖉 🛈 | Title First name                   | Last name<br>Black<br>Expiry date<br>Black<br>Last name<br>Black<br>Expliry date<br>To<br>Set<br>Set<br>Set<br>Set<br>Set<br>Set<br>Set<br>Set<br>Set<br>Set | Supplier<br>ported | Status: Confirmed<br>Supplier<br>USD 240.00<br>Free<br>cancelation<br>Voucher<br>Voucher<br>Cancel<br>Souther<br>Souther | Title                      | First name<br>Katrin<br>Passport numb<br>125487<br>First name<br>Nick<br>Passport numb<br>365478 | ber |      | Last name<br>Black<br>Expiry date<br>20.02.2025 [<br>Last name<br>Black<br>Expiry date<br>05.02.2025 [ |   |
| Afte          | r saving                                                                                                    | chang<br>Services                 | es guest dat                       | a is displa                                                                                                    | iyed in such v     | © Book it again<br>VIEW                                                                                                    | ,                          |                                                                                                  |     |      |                                                                                                    |   |
|               | Hotel:       Fairmont Grand Hotel Kyiv ★★★★★ 1         HOTEL         HOTEL         Address:       Kiev. Kyrine         1 Naberezhno-Khreshchatytska Street, Kyiv, Ukraine         Check in:       24.03.2022 after 14:00 ≠0         Check out:       25.03.2022 before 12:00 ≠0         Stay duration:       1 night |                                   |                                    |                                                                                                    |                    | Hote<br>Visa:                                                                                                    | : 36QI1 /<br>Confirmation  |                                                                                                  | ,   | Comm | nents                                                                                                  |   |
|               |                                                                                                    |                                   | superior - dbl ①<br>(Standard)     | bb <sup>(1)</sup>                                                                                                    |                    | Katrin Black (Au<br>passport 12548<br>Nick Black (Aust<br>passport 36547,                                                                                                    | ', valid till 20.0<br>'ia) |                                                                                                  | ,   | /    |                                                                                                    |   |

#### Access:

3. API Changes

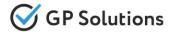

Accommodations:

API

- ✓ **GET/searchAccommodation:** new parameter "recommended" is added into the response
- ✓ **GET/hotels:** new parameter "hotelCode" is added in the request
- ✓ **POST/prepareAccommodationBook:** 
  - o parameters "type", "firstName" and "lastName" are optional now for own hotels
  - new parameter "personalNumber" (string, optional) is added
  - new container "referrer" is added on the level of offer to book with the fields: "firstName", "lastName", "email", "phone", "organisation"
- PUT/prepareAccommodationBook/{basketKey}: parameters "type", "firstName" and "lastName" are optional now for own hotels

#### Transfers:

✓ **POST/prepareBookTransfer**: parameter "time" is optional now

**Activities:** 

 GET/searchActivities: new parameter "recommended" is added into the response for excursions and events

Note: see the details on API changes here:

https://docs.softwaretravel.net/en/index.php?title=GP\_Travel\_Enterprise\_API\_Release\_8.12

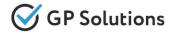

#### Insurance:

API

- ✓ GET/searchInsurance:
  - parameter "birthdates" is optional now in the request
  - array with info on the product with parameters "name", "shortDescription" is added into the response

### Package:

- ✓ GET/searchPackageTours and GET/packageTourInfo:
  - new parameters "hotelName"(for hotels) and "name" (for other products) are added to show product name into the response
  - new parameter "serviceName" with info on service name is added into the response

### Orders:

- ✓ GET/orders:
  - new parameters "taxesAndFeesIncluded", "personalNumber" are added into the response
  - new parameter "iataCode" for train station is added into the response
- PUT/TravellerData/{processId}: new method is added to change guest data

Note: see the details on API changes here:

https://docs.softwaretravel.net/en/index.php?title=GP\_Travel\_Enterprise\_API\_Release\_8.12

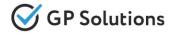

Dear clients!

We hope that you will find these enhancements useful. Send your questions, feedback and suggestions to our e-mail address gpte@software.travel with "Release 8.12" in the subject line.

# **Thank You For Attention!**

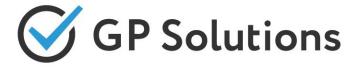

Your Global Partner for Enterprise Travel Software

www.software.travel